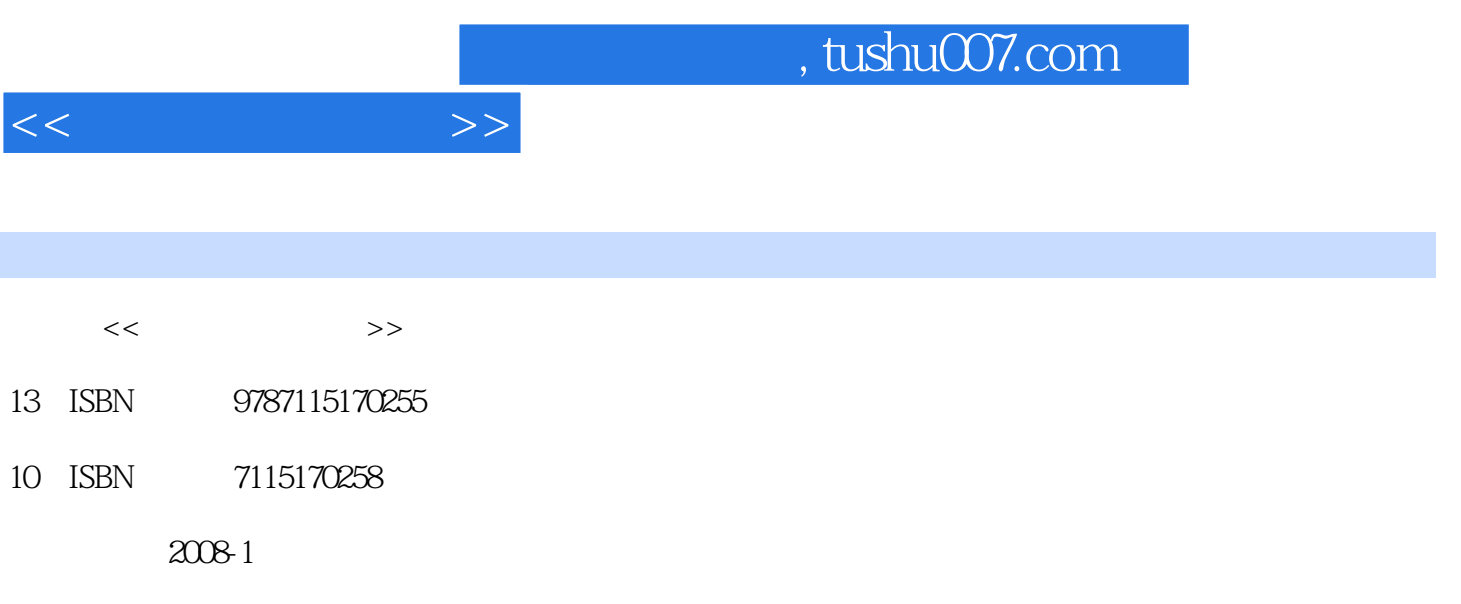

PDF

## 更多资源请访问:http://www.tushu007.com

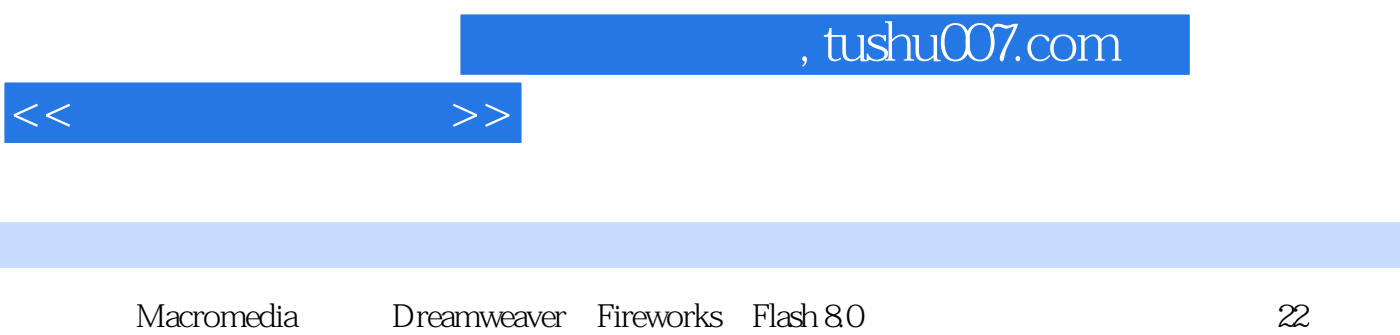

 $\alpha$  and  $\alpha$  and  $\alpha$ 

and tushu007.com

 $1.1$   $1.1$   $1.1.2$   $1.2$   $1.2$  $1.2.1$   $1.2.2$   $1.3$  Dreamweaver 8  $1.31$  Dreamweaver 8  $1.32$  $2.1$  2.2  $2.2$   $2.2$  $2.22$  2.3  $2.3$   $2.31$   $2.32$  $233$  2.4  $241$   $242$  $3$  $31$   $31.1$   $31.2$   $32.2$   $32.1$   $32.2$  $31.3$   $32$   $321$   $322$  $323$   $33$   $331$  $332$   $333$  $4$  HTML  $41$  HTML  $42$   $431$  $421$   $422$   $43$   $431$  $432$   $433$  $HTML$  5 and  $5$  5.1  $51.1$   $51.2$   $51.3$   $51.4$  $52$  5.2.1 5.2.2 5.2.3  $524$   $53$   $531$  $5.32$  6 Fireworks 8 6.1 Fireworks 8 6.2 Fireworks 8 6.3  $\,$  $631$   $632$   $633$  $\begin{array}{cccc} 632 & & & 633 \\ 7 & & & 7.1 \\ 7.3 & & & 7.4 \end{array}$  $7.2$   $7.3$   $7.4$   $7.41$  $7.42$   $7.5$   $7.5$   $7.51$   $7.62$ <br> $7.61$   $7.62$ <br> $7.62$  $7.53$   $7.6$   $7.61$   $7.62$   $8$ 7.63  $*$  7.63  $81$   $81.1$   $81.2$   $82$  $9 \t 91 \t 91.1$  $9.1.2$   $9.1.3$   $9.1.4$   $9.2$  $9.21$   $9.22$   $9.3$   $9.31$  $9.32$  and  $9.32$  $10.1 \quad \text{GIF}$  $10.1.2$  JPG  $10.2$   $10.2$   $10.3$ 11 Flash 11.1 Flash 11.1.1 Flash 11.1.2 11.2 Flash 11.2.1 11.2.2 Flash 12 Flash 12.1 Flash 12.2 12.2.1 12.2.2  $12.3$   $12.31$   $12.32$   $12.4$  $12.4.1$   $12.4.2$  $123$ <br>  $1241$   $1242$ <br>  $13$  Flash  $131$ <br>  $1321$  $13.2$   $13.2$   $14.42$ <br>13.1  $13.2$  13.1.2  $13.2$ 结 思考与练习 实训 自定义缓入——球的跳动 第14章 Action脚本 14.1 Action数据类型 14.1.1 Action 14.1.2 Action 14.1.3 14.1.4  $14.2$   $14.21$   $14.22$   $14.3$   $14.31$  $14.32$  and  $14.4$  and  $14.4$  and  $14.4$  and  $14.4$  and  $14.4$  and  $14.4$  and  $14.4$  and  $14.4$  and  $14.4$  and  $14.4$  and  $14.4$  and  $14.4$  and  $14.4$  and  $14.4$  and  $14.4$  and  $14.4$  and  $14.4$  and  $14.4$  and  $14.4$  and

 $<<$ 

 $<<$ 

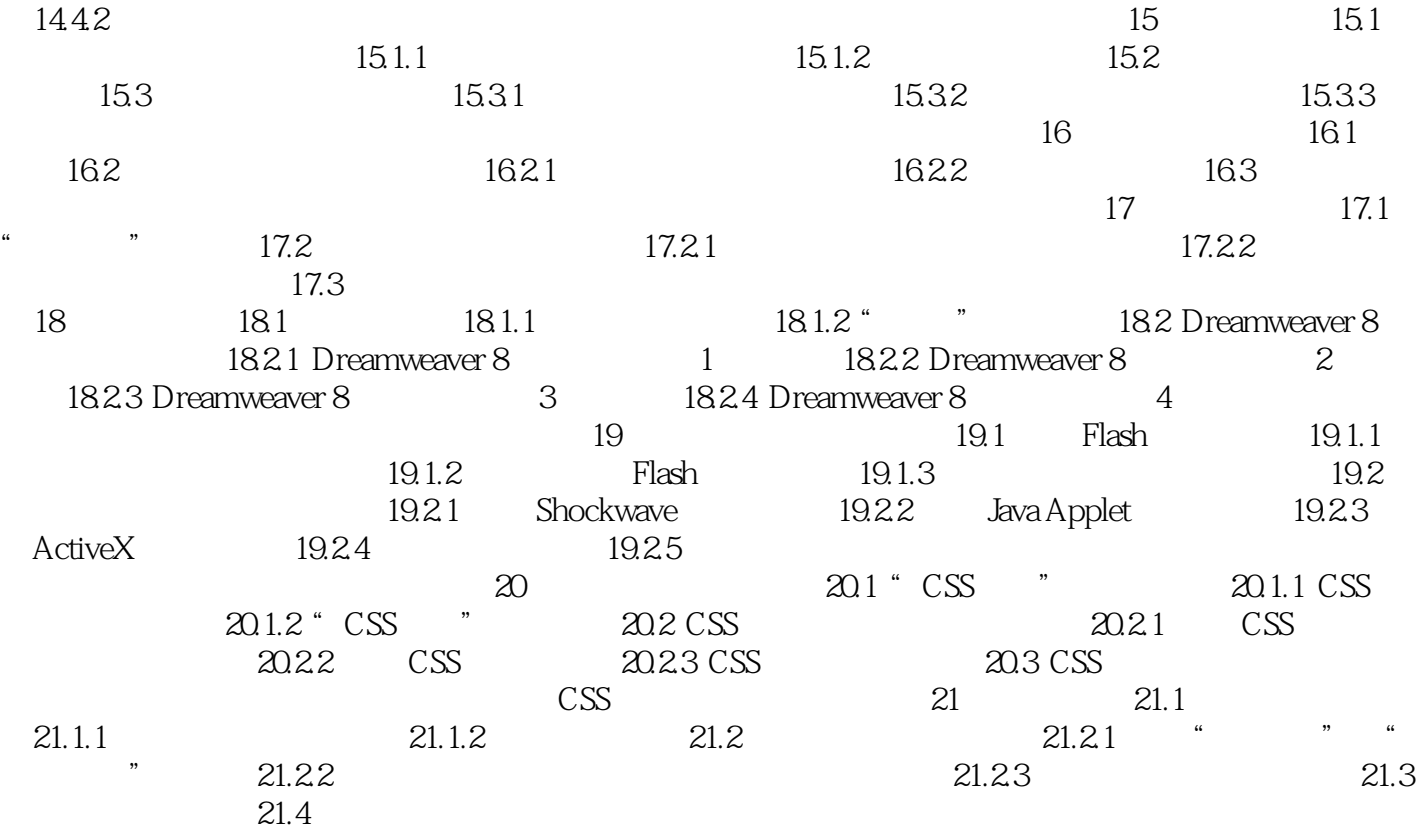

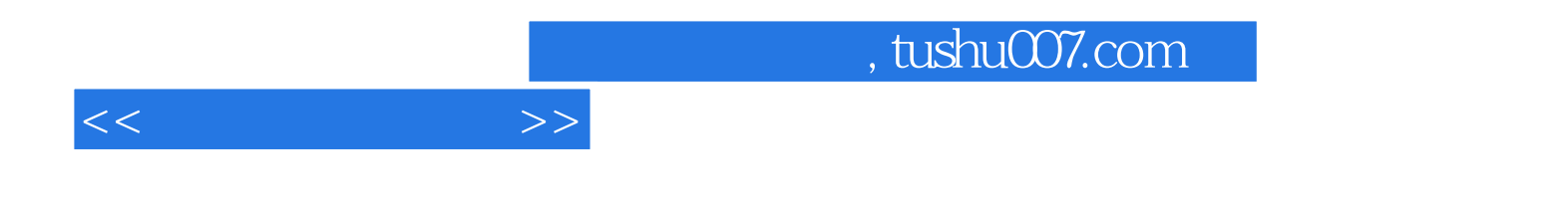

本站所提供下载的PDF图书仅提供预览和简介,请支持正版图书。

更多资源请访问:http://www.tushu007.com